**npm run test-node && npm run test-browser**

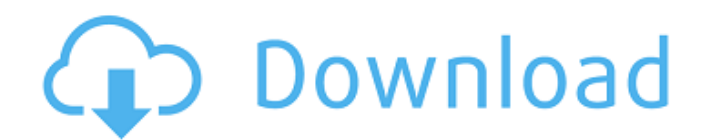

## **40 Sampled Tip Brush Photoshop Download Torrent (Activation Code) Download [April-2022]**

Flatbed or Wacom? Photoshop requires a computer with a flatbed scanner or Wacom digital tablet. Image-editing software like Adobe Elements may also offer a model to create images on a flatbed scanner or Wacom tablet. But Photoshop doesn't require any special scanner hardware because it has its own tools for converting images into the type of files needed by flatbed scanners and digital tablets.

### **40 Sampled Tip Brush Photoshop Download Incl Product Key**

Photoshop is a file format which is used to store digital images. Photoshop stores a plethora of information about the image. It is a powerful graphics editor used by professionals and hobbyists alike. Learn Photoshop & create your own photos: Learn Photoshop by creating your own photos or editing images already made. Photoshop Stickers app makes Photoshop more fun! Adobe Photoshop Tips and Tricks: With Photoshop most often, all the best things are in the back! You can get a lot of help from the Photoshop Help Function. You don't have to know all the functions to be able to edit and create your own images! Download and install the app on your mobile phone. If you don't want to have to upload a new file each time you edit an image, you can use layers. These are like virtual photo paper sheets that allows you to hold different stages of a photo in different layers. The more you work on the more layers you can create. Create a new folder. Open an image file (you can bring up an image from your camera via the camera button on your screen). Save a new file in a new folder (by dragging the image to the new folder). Drag the image into the toolbox area (top left of the screen). Click the arrow next to the "save" button in the toolbox area to access the file browser. If your file is too large to keep in your computer, it is possible to create a copy or a new file from a portion of the image. Select a portion of the image and make it transparent. Exclude a certain portion of the image, with the section you want to keep. Join the selected section to the rest of the image, using the "join" tool. Save your file in your folder (by dragging the image to the new folder). Export your file in different ways. Export your image. Transfer the file to a different program (a digital photo printer, a tablet or smartphone). Turn your photo into a.gif, a.jpg, a.png, a.psd, and a.dng file. Open your photo and choose the type of file you wish to create. This is not the order of preference of the options. Color tools in Photoshop. Effects in Photoshop 05a79cecff

# **40 Sampled Tip Brush Photoshop Download Serial Number Full Torrent Free Download [Win/Mac]**

The mouse microRNA-181-family; structure, expression and function. The miR-181 family of non-coding RNAs consists of 5 members, miR-181a, b, c, d, and e, derived from a single transcript, the miR-181 gene. Here, we review the structures and expression profiles of the miR-181 family. We next describe the role of miR-181 in the development and function of the nervous and immune systems. Finally, we review the evidence that the miR-181 family acts as a regulator of immune function, and propose that the miR-181 family acts as an anti-inflammatory miRNA. to the fact that the crop rotation provides only 4 years of spring wheat, when the spring wheat becomes a problem, weeds are a problem and this can be very difficult to do in a short rotation crop production system. South-East Asian Countries In South-east Asia, the area of Indonesia is the world's largest producer of soybeans, producing around 13 million tons in 2005 and exported more than 10 million tons. The total economic output of soybean is US\$13 billion. Soybean is also the third-largest oilseed in South-east Asia, after canola and sesame, with an annual production of 6 million tons of soybean oil and 2 million tons of soybean meal. In Indonesia, many farmers have resorted to turning their fields to cattle pasture after a shift in the government's resource management policy aimed at introducing environmentally friendly farming methods. This has led to overgrazing and degradation of the soil. This has required farmers to switch to haying, often as early as September. This has led to large-scale farming methods, with the result that the grain is left to dry on the stubble, thus leaving the farmers to harvest the grain before the soil has been dried. This also means that the farmers have to weed for two years before the next crop is sown. Cultivation The crop is planted in fields on heavy lands containing organic matter and, in the case of irrigated cultivation, in soils where these conditions are not present, with the use of fertilizers. In both cases, the seed is prepared with tillage to a depth of 5 cm. It is then sown, by broadcasting, in a pattern that allows the crop to flower and set fruits at the optimum time. Wheat is usually sown in the beginning of the

#### **What's New In 40 Sampled Tip Brush Photoshop Download?**

1. Field of the Invention The present invention relates generally to the fields of wireless and optical communication. More particularly, embodiments of the present invention relate to a photonic integrated circuit supporting transmission of multiple optical channels. 2. Discussion of the Related Art A photonic integrated circuit (PIC) chip is a planar circuit including electrical and photonic circuitry disposed on a single substrate. It is an emerging technology that integrates multiple functions, including signal processing, switching, and power amplification onto a single monolithic chip. Each photonic channel on a PIC chip is coupled with one or more channels through an optical waveguide such as a silicon waveguide. The total number of channels that can be supported by a PIC chip is limited by the physical size of the PIC chip. A channel is defined by a specific wavelength of light and the spatial mode in which a signal is carried by that channel. PIC chips may be limited to one or two channels per wavelength to obtain the required integration density. However, current PIC chips support only one or two channels per wavelength. The small size and limited number of channels per wavelength makes it costly to integrate a set of wireless communication devices into a multi-channel PIC chip. It is therefore desirable to provide a multi-channel PIC chip.Q: Combining conditions in SQL Currently, I am writing an SQL query. The query is given below. SELECT t1.id, t1.name, t1.category id FROM table1 t1 WHERE t1.name IN ('A', 'B', 'C', 'D') AND t1.category id IN (49, 50, 51, 52) AND t1.id IN (5, 6, 7, 8); Is there a way to write this in one SQL query so that I can use t1.name IN('A','B','C','D') instead of t1.name IN ('A','B','C','D'). I want to use this way because there is a UNIQUE constraint in the table. So, if I use IN('A','B','C','D'), the query will fail. A: If t1.name is unique, you could use CTE and EXISTS... with cte as (

## **System Requirements:**

View all Windows Vista SP1 or Windows 7 32-bit or 64-bit processor 3.5 GB of free disk space 1 GB of RAM 1.8 GHz processor DirectX 11 5 megapixel or higher-resolution camera Please note: the game may not run properly on lower-spec machines. Additional Notes: All in-game videos are presented in 720p or 1080p (depending on the in-game resolution). The video is automatically uploaded to YouTube when you complete

Related links:

<http://bademligardensuit.com/2022/07/01/compatible-photoshop-filters-effects/> <http://prabhatevents.com/photoshop-brushes-1653-free-downloads/> <https://ehr.meditech.com/system/files/webform/resumes/frekei263.pdf> <https://www.distributorbangunan.com/windows-xp-windows-vista/> [https://vietnammototours.com/wp-content/uploads/2022/07/Star\\_Effect\\_Brushes\\_Photoshop\\_Free\\_Download.pdf](https://vietnammototours.com/wp-content/uploads/2022/07/Star_Effect_Brushes_Photoshop_Free_Download.pdf) [https://soundstorm.online/wp-content/uploads/2022/07/photoshop\\_sky\\_overlays\\_free\\_download.pdf](https://soundstorm.online/wp-content/uploads/2022/07/photoshop_sky_overlays_free_download.pdf) <https://www.careerfirst.lk/sites/default/files/webform/cv/adobe-photoshop-11-free-download.pdf> <https://auto-brochure.com/uncategorized/twain-plugin-for-photoshop-cs6-64-bit-download/> [https://facepager.com/upload/files/2022/07/YWUdJlUOqMduduY85MRS\\_01\\_d3df1433eded83d7302bded93699e356\\_file.pdf](https://facepager.com/upload/files/2022/07/YWUdJlUOqMduduY85MRS_01_d3df1433eded83d7302bded93699e356_file.pdf) <https://nightshow.pro/wp-content/uploads/2022/07/earnpato.pdf> [http://chat.xumk.cn/upload/files/2022/07/OfPS7Sv5TdI9eH7yswPQ\\_01\\_d3df1433eded83d7302bded93699e356\\_file.pdf](http://chat.xumk.cn/upload/files/2022/07/OfPS7Sv5TdI9eH7yswPQ_01_d3df1433eded83d7302bded93699e356_file.pdf) <http://nuvocasa.com/?p=26810> <https://colonialrpc.com/advert/adobe-photoshop-cs6-download-free/> <https://www.deleksashop.com/corel-paintshop-pro-2019-free-download/> <https://fitadina.com/2022/07/01/free-web-design-template-psd-design/> [https://changehealthfit.cz/wp-content/uploads/2022/07/download\\_brush\\_photoshop\\_mobile.pdf](https://changehealthfit.cz/wp-content/uploads/2022/07/download_brush_photoshop_mobile.pdf) <https://himarkacademy.tech/blog/index.php?entryid=5658> <http://tekbaz.com/2022/07/01/installer-of-adobe-photoshop-cc-2018-free-download/> [https://worldtradeoptions.com/wp-content/uploads/2022/07/photoshop\\_cc\\_2020\\_presets\\_free\\_download.pdf](https://worldtradeoptions.com/wp-content/uploads/2022/07/photoshop_cc_2020_presets_free_download.pdf)

<https://okna113.ru/brushes-icons-brushes-icons-brushes-icons-brushes-icons-google-gallery/>